## 1 Sample file and processing

```
\documentclass[12pt]{article}
\usepackage{soriya}
\begin{document}
\orx
```
 $\%$  <ei >

\section{ {\orx UdaHoroN } }

nomos/karo. mea namo sul:/tan AaHmod.

AapoNo ApekKa koruAchon/ti? HNNa Aag/Ya.\\

ko'No EHa JotheSh/To nuHe?

AapoNoNG/ko Upore pura bhorosa Achi.

muNN Thik:/ somoyore Aasi Jibi.

krRSh/Nopodor kar/JYokRomo ko'No Achi?

AbhimonuY --- kurupoti, mNNu pRaNobhikKa koru naHNNi, khoN/De As/tRobhikKa koruAchi, khoN/De meate As/tRo diyo, pore mea soNNGge Jud/dho koro, AnYayo korona, Adhor/mo korona, Ete AnYayo dhor/mo kebhe soHibo naHiNN.

dur/JYeadhono --- StRunaSore puNi AnYayo nYayo koANo? StRuku Jepori HeU binaS koriba kor/tobYo.

kor/NWo --- tu mearo poromoSotRu Ar/junoputo! teate As/tRo deI bipodoro matRa

 $\%$  </ei>

\end{document}

## 9 Processing

Before doing latex or pdflatex, one needs to preprocess the file to put it in correct format. To do this, execute

seicoriya myfile.tex

which creates a file myfile sei.tex. One can then do

latex myfile sei.tex or pdflatex myfile sei.tex The preprocessor adds "sei" to the file name.

## <sup>9</sup> Conventions

A list of rules (for roman letters) is given at the end. It is more or less phonetic. Note that "a" is used for Aa-kar, "o" is the unwritten "A" sound. It is advisable to use "o" to make the latex file readable. "O"-kar is actually a combination of "e"-kar on the left and "Aa"-kar on the right - so it is "ea". Example 'meate' gives  $G \cap G$ 

'Juktakhor' is like a fraction. E.g.  $k/k$  is  $\varphi$ 

To get oriya fonts use \orx just as you use \rm for roman fonts. For the preprocessor to identify the region meant for Oriya, use  $\% \leq \mathbf{e}$  to start the region and  $\%$  </ei > to end the region. See the example above.

Do 'seicoriya -h' for help. A more elaborate help page is under construction.

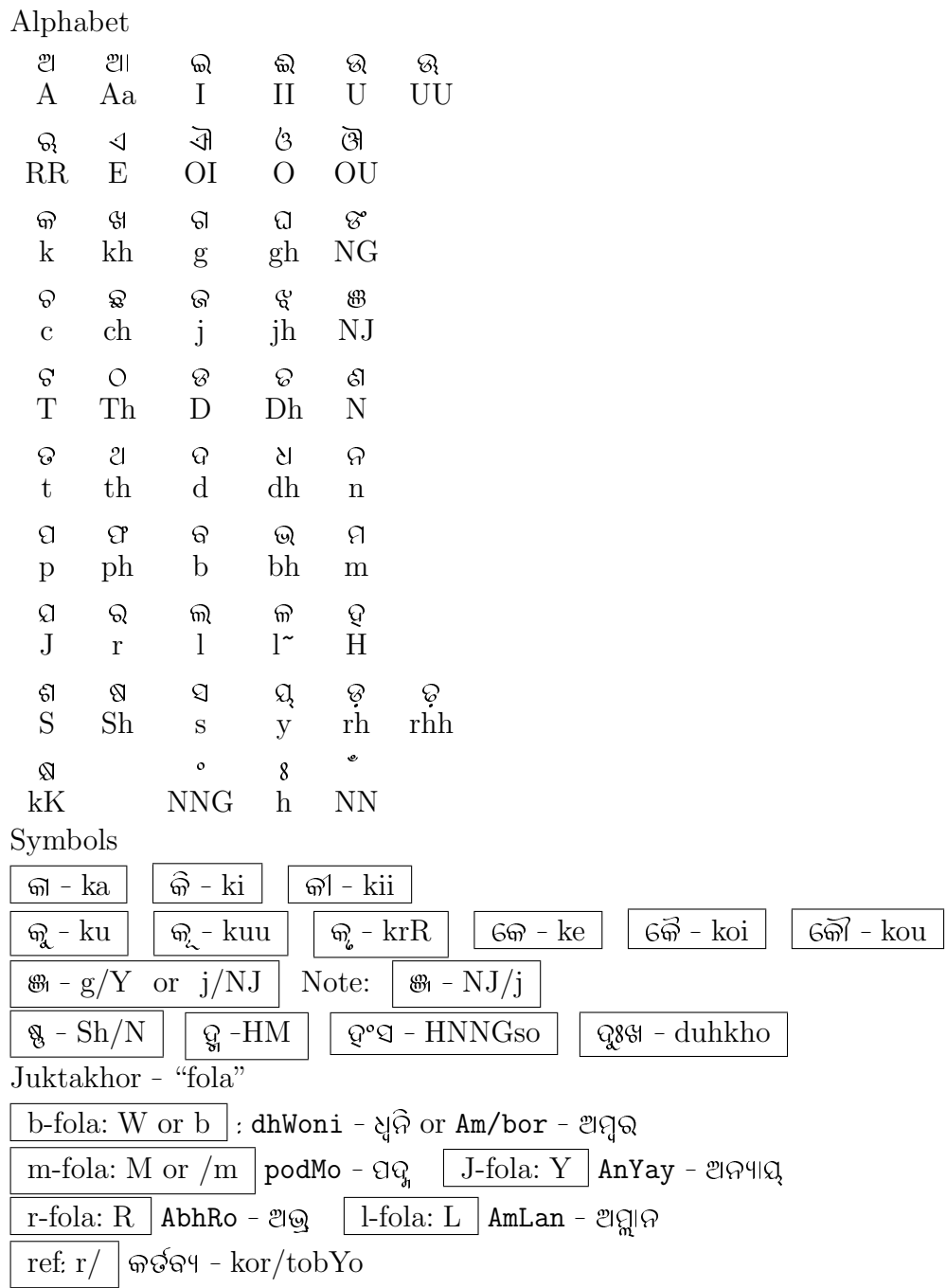

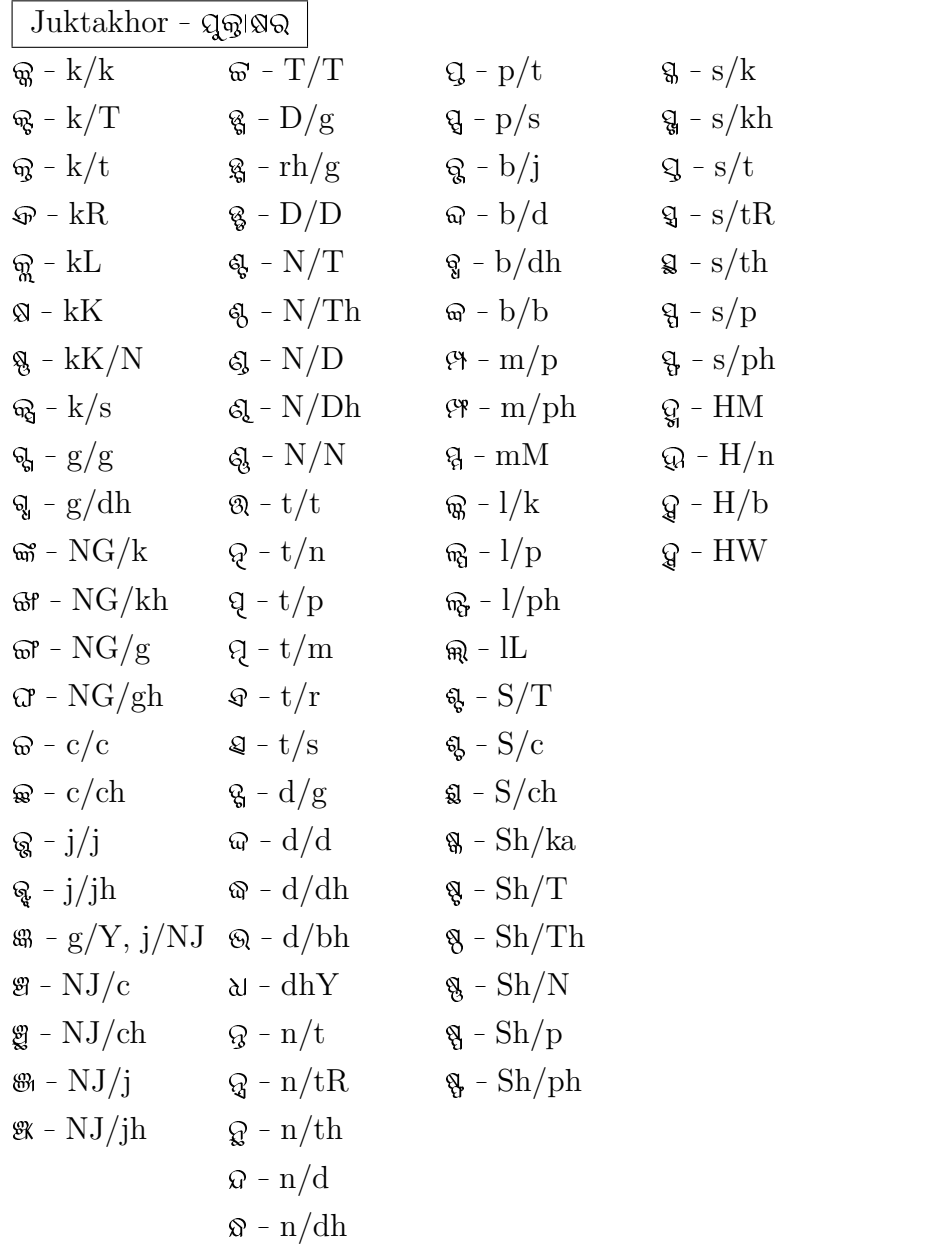